# **HW #5**

## 1. Not-so-hard sphere

(a)

We solve the problem exactly. The wave function is  $R_l(r) = j_l(kr) \cos \delta_l + n_l(kr) \sin \delta_l$  for  $r > a$ , and  $R_l(r) = j_l(\sqrt{k^2 - K^2} r)$ for  $r < a$  at high energies  $k > K = \sqrt{2mV}/\hbar$ . Requiring the logarithmic derivatives to match,

$$
1/\left(\sqrt{\frac{\pi}{2 \text{ kr}} \text{ BesselJ}\left[\frac{(21+1)}{2}, \text{kr}\right] \cos[\delta_1] + \sqrt{\frac{\pi}{2 \text{ kr}} \text{ BesselJ}\left[\frac{(21+1)}{2}, \text{kr}\right] \sin[\delta_1]}\right)
$$
\n
$$
D\left[\sqrt{\frac{\pi}{2 \text{ kr}} \text{ BesselJ}\left[\frac{(21+1)}{2}, \text{kr}\right] \cos[\delta_1] + \sqrt{\frac{\pi}{2 \text{ kr}} \text{ BesselJ}\left[\frac{(21+1)}{2}, \text{kr}\right] \sin[\delta_1], \text{r}}\right]\right]
$$
\n
$$
-(\text{kr BesselJ}\left[-\frac{1}{2}+1, \text{kr}\right] \cos[\delta_1] + \text{BesselJ}\left[\frac{1}{2}+1, \text{kr}\right] \cos[\delta_1] + \text{k r BesselJ}\left[\frac{1}{2}+1, \text{kr}\right] \sin[\delta_1] + \text{k r BesselJ}\left[\frac{1}{2}+1, \text{kr}\right] \sin[\delta_1] + \text{BesselJ}\left[\frac{1}{2}+1, \text{kr}\right] \sin[\delta_1] + \text{BesselJ}\left[\frac{1}{2}+1, \text{kr}\right] \sin[\delta_1] \right)
$$
\n
$$
(2 \text{r BesselJ}\left[\frac{1}{2}+1, \text{kr}\right] \sin[\delta_1] + \text{k r BesselJ}\left[\frac{3}{2}+1, \text{kr}\right] \sin[\delta_1] )
$$
\n
$$
D\left[\sqrt{\frac{\pi}{2\sqrt{\text{k}^2 \cdot \text{k}^2 \text{ r}}}} \text{ BesselJ}\left[\frac{(21+1)}{2}, \sqrt{\text{k}^2 - \text{K}^2 \text{ r}}\right], \text{r}\right]
$$
\n
$$
\text{Simplify}\left[\frac{\sqrt{\frac{\pi}{2\sqrt{\text{k}^2 \cdot \text{k}^2 \text{ r}}}}\right] \text{ BesselJ}\left[\frac{(21+1)}{2}, \sqrt{\text{k}^2 - \text{K}^2 \text{ r}}\right]
$$
\n
$$
-(\sqrt{\text{k}^2 - \text{K}^2} \text{ r BesselJ}\left[-\frac{1}{2}+1, \sqrt{\text{k}^2 - \text{K}^2 \text{
$$

sol =  
\n
$$
Solve\left[-\left(-k \, r \, BesselJ\left[-\frac{1}{2} + 1, k \, r\right] \, cot + BesselJ\left[\frac{1}{2} + 1, k \, r\right] \, cot + k \, r \, BesselJ\left[\frac{3}{2} + 1, k \, r\right] \, cot - k \, r \, BesselY\left[-\frac{1}{2} + 1, k \, r\right] + BesselY\left[\frac{1}{2} + 1, k \, r\right] + k \, r \, BesselY\left[\frac{3}{2} + 1, k \, r\right]\right) \Big/
$$
\n
$$
\left(2 \, r \, BesselJ\left[\frac{1}{2} + 1, k \, r\right] \, cot + 2 \, r \, BesselY\left[\frac{1}{2} + 1, k \, r\right]\right) =
$$
\n
$$
-\left(-\sqrt{k^2 - K^2} \, r \, BesselJ\left[-\frac{1}{2} + 1, \sqrt{k^2 - K^2} \, r\right] + BesselJ\left[\frac{1}{2} + 1, \sqrt{k^2 - K^2} \, r\right] + \sqrt{k^2 - K^2} \, r\right]
$$
\n
$$
BesselJ\left[\frac{3}{2} + 1, \sqrt{k^2 - K^2} \, r\right] \Big) \Big/ \left(2 \, r \, BesselJ\left[\frac{1}{2} + 1, \sqrt{k^2 - K^2} \, r\right]\right) / . \left\{r \to a\right\}, \cot\right]
$$

$$
\Big\{\Big\{cot \rightarrow
$$

$$
\left(-k\text{ BesselJ}\left[\frac{1}{2}+1, a\sqrt{k^2-K^2}\right]\text{ BesselY}\left[-\frac{1}{2}+1, ak\right]+\sqrt{k^2-K^2}\text{ BesselJ}\left[-\frac{1}{2}+1, a\sqrt{k^2-K^2}\right]\right]
$$
\n
$$
\text{BesselY}\left[\frac{1}{2}+1, ak\right]-\sqrt{k^2-K^2}\text{ BesselJ}\left[\frac{3}{2}+1, a\sqrt{k^2-K^2}\right]\text{ BesselY}\left[\frac{1}{2}+1, ak\right]+k\text{ BesselJ}\left[\frac{1}{2}+1, a\sqrt{k^2-K^2}\right]\text{ BesselY}\left[\frac{3}{2}+1, ak\right]\right)
$$
\n
$$
\left(-\sqrt{k^2-K^2}\text{ BesselJ}\left[-\frac{1}{2}+1, a\sqrt{k^2-K^2}\right]\text{ BesselJ}\left[\frac{1}{2}+1, ak\right]+k\text{ BesselJ}\left[-\frac{1}{2}+1, ak\right]
$$
\n
$$
\text{BesselJ}\left[\frac{1}{2}+1, a\sqrt{k^2-K^2}\right]-k\text{ BesselJ}\left[\frac{1}{2}+1, a\sqrt{k^2-K^2}\right]\text{ BesselJ}\left[\frac{3}{2}+1, ak\right]+k\sqrt{k^2-K^2}\right]
$$

$$
\sin 2\text{delta1} = \text{Simplify}\Big[\frac{1}{1 + \cot^2} / . \text{ sol}[[1]]\Big]
$$

$$
1 / \left(1 + \left(\sqrt{k^2 - K^2} \left(\text{BesselJ}\left[-\frac{1}{2} + 1, a\sqrt{k^2 - K^2}\right] - \text{BesselJ}\left[\frac{3}{2} + 1, a\sqrt{k^2 - K^2}\right]\right) \text{BesselY}\left[\frac{1}{2} + 1, a k\right] + k \text{BesselJ}\left[\frac{1}{2} + 1, a\sqrt{k^2 - K^2}\right] \left(-\text{BesselY}\left[-\frac{1}{2} + 1, a k\right] + \text{BesselY}\left[\frac{3}{2} + 1, a k\right]\right)\right)^2 / \left(\sqrt{k^2 - K^2} \text{BesselJ}\left[-\frac{1}{2} + 1, a\sqrt{k^2 - K^2}\right] \text{BesselJ}\left[\frac{1}{2} + 1, a k\right] - k \text{BesselJ}\left[-\frac{1}{2} + 1, a k\right] - k \text{BesselJ}\left[\frac{1}{2} + 1, a k\right] - k \text{BesselJ}\left[\frac{1}{2} + 1, a k\right] - \sqrt{k^2 - K^2} \text{BesselJ}\left[\frac{1}{2} + 1, a \sqrt{k^2 - K^2}\right] \text{BesselJ}\left[\frac{3}{2} + 1, a k\right] - \sqrt{k^2 - K^2} \text{BesselJ}\left[\frac{1}{2} + 1, a k\right] \text{BesselJ}\left[\frac{3}{2} + 1, a \sqrt{k^2 - K^2}\right]\right)^2
$$

For  $K$   $a = 3$ ,

```
table1 = Table[{1, sin2deltal /. {a \rightarrow 1, k \rightarrow 30., K \rightarrow 3.}}, {1, 0, 50}]
```

```
\{ \{0, 0.0224499\}, \{1, 0.0223369\}, \{2, 0.0224495\}, \{3, 0.0218459\}, \{4, 0.0224205\},\\{5, 0.0210577\}, \{6, 0.0221591\}, \{7, 0.0203273\}, \{8, 0.021162\}, \{9, 0.0201285\},
 \{10, 0.0192687\}, \{11, 0.0199514\}, \{12, 0.0178872\}, \{13, 0.0179801\},\{14, 0.0178838\}, \{15, 0.0156655\}, \{16, 0.0157336\}, \{17, 0.015663\}, \{18, 0.0133059\},{19, 0.0123831}, {20, 0.0128676}, {21, 0.0114542}, {22, 0.00892118},\{23, 0.00789587\}, \{24, 0.00817337\}, \{25, 0.00763292\}, \{26, 0.00538177\},{27, 0.00275659}, {28, 0.00103758}, {29, 0.000292554}, {30, 0.0000629833},
 {31, 0.0000105541}, {32, 1.40307 \times 10^{-6}}, {33, 1.50655 \times 10^{-7}}, {34, 1.32748 \times 10^{-8}}\{35, 9.73072 \times 10^{-10} \}, \{36, 6.00373 \times 10^{-11} \}, \{37, 3.15296 \times 10^{-12} \}, \{38, 1.42497 \times 10^{-13} \},
 \{39,\; 5.47066 \times 10^{-15}\}\;,\; \{40\;,\; 2.73194 \times 10^{-16}\}\;,\; \{41\;,\; 3.0721 \times 10^{-19}\}\;,\; \{42\;,\; 3.56932 \times 10^{-17}\}\;,\;\{43, 4.20285 \times 10^{-17} \}, \{44, 1.20598 \times 10^{-18} \}, \{45, 5.95957 \times 10^{-18} \}, \{46, 2.7534 \times 10^{-17} \},
 \{47, 1.06462 \times 10^{-17}\}, \{48, 5.92185 \times 10^{-18}\}, \{49, 2.98054 \times 10^{-17}\}, \{50, 6.17154 \times 10^{-18}\}\}
```

```
plot1 = ListPlot[table1]
```
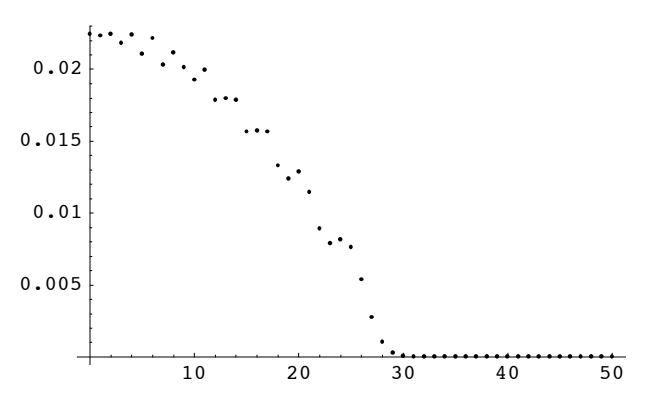

- Graphics -

sigmal = Sum  $\left[\frac{4\pi (2 l + 1)}{k^2} \text{ table1}[[1 + 1, 2]] / . (k \rightarrow 30.), (1, 0, 50)\right]$ 

0.140557

table2 = Table[{1, sin2deltal /. {a + 1, k + 30., K + 10.}}, {1, 0, 50}]

```
\{0, 0.979313\}, \{1, 0.978979\}, \{2, 0.982717\}, \{3, 0.97905\}, \{4, 0.989201\}, \{5, 0.980278\},\{6, 0.994967\}, \{7, 0.986532\}, \{8, 0.997096\}, \{9, 0.997642\}, \{10, 0.997112\},\{11, 0.99917\}, \{12, 0.999995\}, \{13, 0.998418\}, \{14, 0.985572\}, \{15, 0.991908\},\\{16, 0.981422\}, \{17, 0.942118\}, \{18, 0.941285\}, \{19, 0.9421\}, \{20, 0.877756\},{21, 0.7907}, {22, 0.777905}, {23, 0.787805}, {24, 0.707436}, {25, 0.532233},\{26, 0.326976\}, \{27, 0.161754\}, \{28, 0.0636946\}, \{29, 0.0196975\}, \{30, 0.00472489\},{31, 0.000875119}, {32, 0.000126084}, {33, 0.0000143711}, {34, 1.32218 \times 10^{-6}},
 \{35, 1.00029 \times 10^{-7}\}, \{36, 6.32096 \times 10^{-9}\}, \{37, 3.38766 \times 10^{-10}\}, \{38, 1.54618 \times 10^{-11}\},\{39, 5.04936 \times 10^{-13}\}, \{40, 2.47407 \times 10^{-14}\}, \{41, 1.66814 \times 10^{-14}\}, \{42, 7.72163 \times 10^{-15}\},\{43, 2.95593 \times 10^{-16} \}, \{44, 7.74072 \times 10^{-18} \}, \{45, 4.63864 \times 10^{-17} \}, \{46, 3.53274 \times 10^{-17} \},\{47, 2.8348 \times 10^{-16}\}, \{48, 2.54894 \times 10^{-17}\}, \{49, 2.95414 \times 10^{-17}\}, \{50, 1.095 \times 10^{-17}\}\}
```
(b)

 $plot2 = ListPlot[table2]$ 10 20 30 40 50 0.2 0.4 0.6 0.8 1 - Graphics sigma2 = Sum  $\left[\frac{4\pi (2 l + 1)}{k^2} \text{ table2}[[1 + 1, 2]] / . (k \rightarrow 30.), (1, 0, 50)\right]$ 8.74545

In the semi-classical formula, the term with the potential is obtained from that without the potential by the replacement  $k \to \sqrt{k^2 - K^2}$ . Therefore,  $\delta_l = (\sqrt{(k^2 - K^2) a^2 - l^2} - 2 l \arctan \frac{\sqrt{(k^2 - K^2) a^2 - l^2}}{\sqrt{k^2 - K^2} a + l}) - (\sqrt{k^2 a^2 - l^2} - 2 l \arctan \frac{\sqrt{k^2 a^2 - l^2}}{k a + l})$ Note that the term should be dropped when the argument of the square root is negative because it implies there is no integration region.

$$
\mathtt{table3} = \mathtt{Table} \big[ \mathtt{Sin} \big[
$$

$$
\left(\sqrt{\text{Max}[a^{2}(k^{2} - K^{2}) - 1^{2}, 0]} - 2 \cdot \text{Arg} \left[\frac{\sqrt{\text{Max}[a^{2}(k^{2} - K^{2}) - 1^{2}, 0]}}{a \sqrt{k^{2} - K^{2}} + 1}\right] - \sqrt{\text{Max}[k^{2} a^{2} - 1^{2}, 0]} + \frac{\sqrt{\text{Max}[k^{2} a^{2} - 1^{2}, 0]}}{a k + 1}\right]
$$
  
2 l Arctan $\left[\frac{\sqrt{\text{Max}[k^{2} a^{2} - 1^{2}, 0]}}{a k + 1}\right]$  $\right)$   
 $\left(\frac{\sqrt{\text{Max}[k^{2} a^{2} - 1^{2}, 0]}}{a k + 1}\right)$ 

80.0224433, 0.0224184, 0.0223438, 0.0222194, 0.0220452, 0.0218213, 0.0215476, 0.021224, 0.0208505, 0.0204271, 0.0199538, 0.0194305, 0.0188571, 0.0182336, 0.01756, 0.0168361, 0.0160619, 0.0152372, 0.0143621, 0.0134365, 0.0124601, 0.0114331, 0.0103551, 0.00922615, 0.00804612, 0.00681487, 0.00553227, 0.00419818, 0.00281242, 0.00137465, 0, 0, 0, 0, 0, 0, 0, 0, 0, 0, 0, 0, 0, 0, 0, 0, 0, 0, 0, 0, 0<

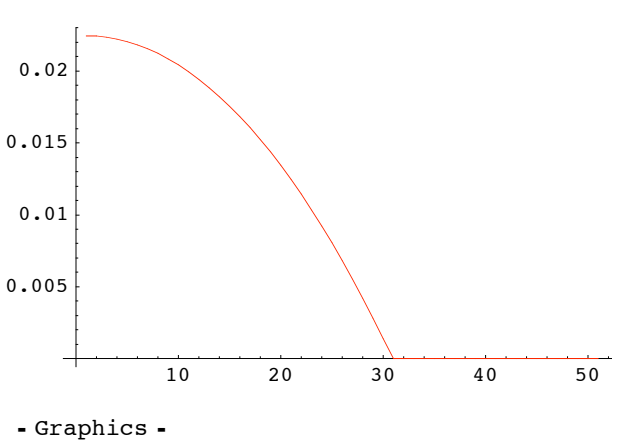

 $p$ **lot3** = **ListPlot**[table3, PlotJoined  $\rightarrow$  True, PlotStyle  $\rightarrow$  {RGBColor[1, 0, 0]}]

Compared to the exact result, it is quite close.

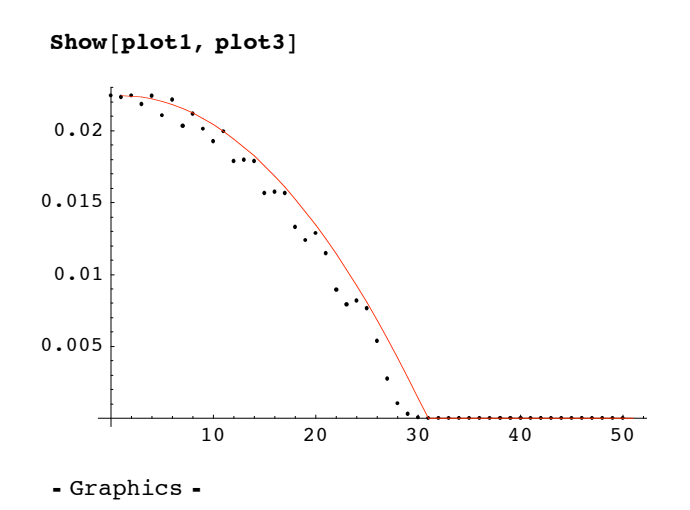

For the total cross section, compared to the exact result 0.140557, it is agian quite close, with about 5% error.

sigma3 = Sum  $\left[\frac{4 \pi (2 l + 1)}{k^2} \text{ tables3}[[1 + 1]] / . (k \rightarrow 30.), (1, 0, 50)\right]$ 0.146963 **sigma3 - sigma1 ÅÅÅÅÅÅÅÅÅÅÅÅÅÅÅÅÅÅÅÅÅÅÅÅÅÅÅÅÅÅÅÅÅÅÅÅÅÅÅÅ sigma1** 0.045582

Now for  $K a = 10$ ,

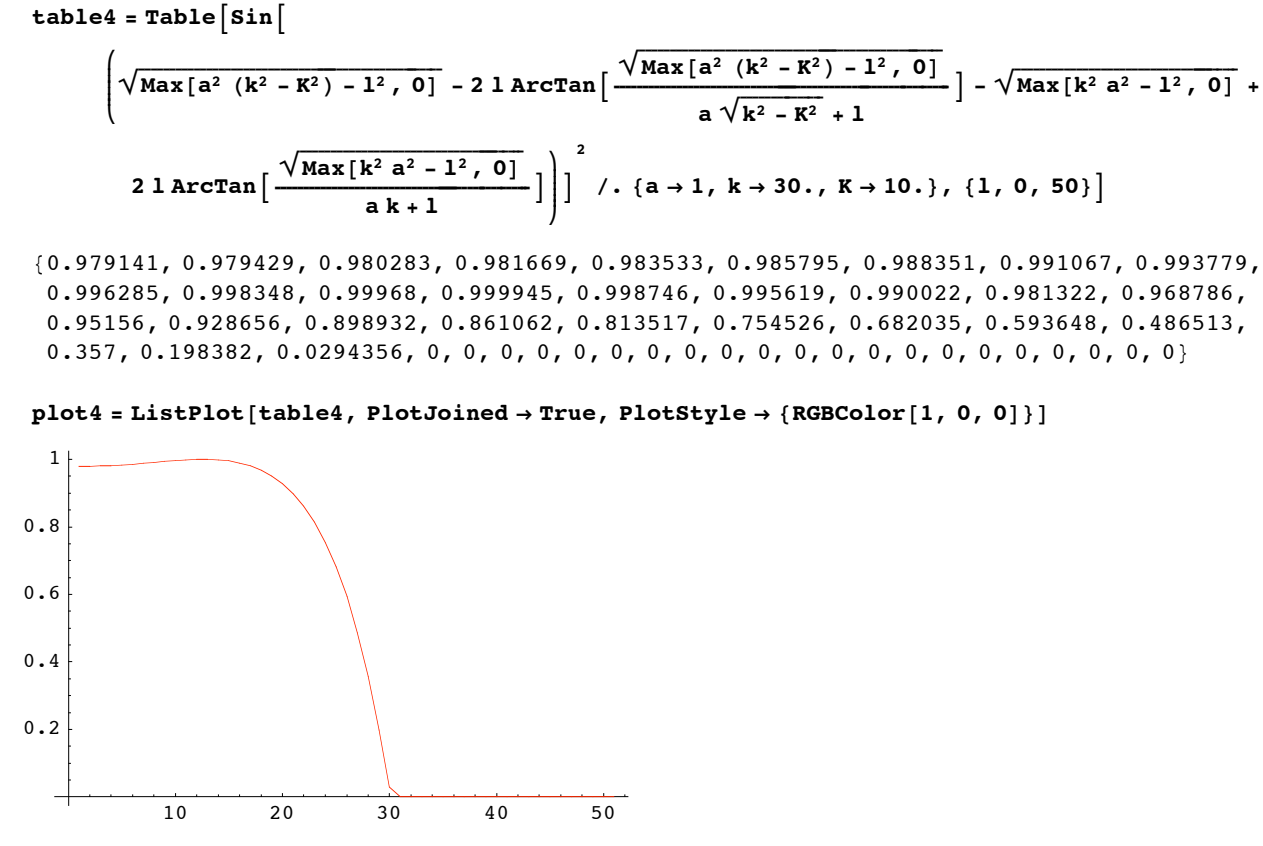

- Graphics -

Compared to the exact result, it is quite close

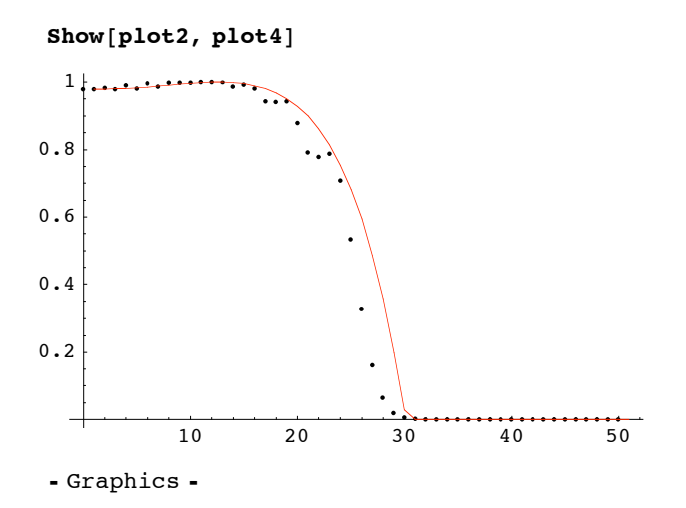

For the total cross section, compared to the exact result 8.74545, it is agian quite close, with about 5% error.

$$
sigma4 = Sum\left[\frac{4\pi (21 + 1)}{k^2} \text{ table4}[[1 + 1]] / . \{k \rightarrow 30.\}, \{1, 0, 50\}\right]
$$
  
9.2187

**sigma4 - sigma2 ÅÅÅÅÅÅÅÅÅÅÅÅÅÅÅÅÅÅÅÅÅÅÅÅÅÅÅÅÅÅÅÅÅÅÅÅÅÅÅÅ sigma2** 0.0541137

(c)

The eikonal approximation in Sakurai relates the phase shift to  $\delta_l = \Delta(b)|_{b=l/k}$  (7.6.24) where  $\Delta(b) = -\frac{m}{2k\hbar^2} \int_{-\infty}^{\infty} V(\sqrt{b^2 + z^2}) dz$ . In our case, we only need to know the distance the straight line with impact parameter *b* in Figure 7.5 (page 393) goes through the radius *r*, which is  $2\sqrt{a^2-b^2}$ . Therefore,  $\Delta(b) = -\frac{m}{2k\hbar^2} V 2\sqrt{a^2 - b^2} = -\frac{k^2}{2k} \sqrt{a^2 - b^2}$ . The result is hence  $\delta_l = -\frac{k^2}{2k} \sqrt{a^2 - (l/k)^2} = -\frac{k^2}{2k^2} \sqrt{k^2 a^2 - l^2}$ .

Expand the semi-classical formula,

Simplify[Series 
$$
\left[ \sqrt{(k^2 - K^2) a^2 - 1^2} - 21 \arctan \left[ \frac{\sqrt{(k^2 - K^2) a^2 - 1^2}}{\sqrt{k^2 - K^2} a + 1} \right] \right] -
$$
  
\n $\left( \sqrt{k^2 a^2 - 1^2} - 21 \arctan \left[ \frac{\sqrt{k^2 a^2 - 1^2}}{k a + 1} \right] \right), \{K, 0, 2\} \right]$   
\n $21 \left[ \arctan \left[ \frac{\sqrt{a^2 k^2 - 1^2}}{a k + 1} \right] - \arctan \left[ \frac{\sqrt{a^2 k^2 - 1^2}}{a \sqrt{k^2 + 1}} \right] \right) - \frac{\sqrt{a^2 k^2 - 1^2} K^2}{2 k^2} + O[K]^3$ 

 $PowerExpand[$ <sup>8</sup>]

$$
-\,\frac{\sqrt{a^2\,\,k^2\,-\,1^2}\ \, \kappa^2}{2\,\,k^2}\,\,+\,O\left[\,K\,\right]^{\,3}
$$

This is precisely the result from the eikonal approximation.

In general, the eikonal approximation is a simplified formula of the semi-classical result when the potential is weak compared to the kinetic energy.

#### (d)

The Born approximation says  $f^{(1)} = -\frac{2m}{\hbar^2} \frac{1}{q} \int_0^\infty r V(r) \sin q \, r \, dr$  $=-\frac{2m}{\hbar^2} \frac{1}{q} \int_0$  $\int_{a}^{a} r \frac{\hbar^2 K^2}{2m} \sin q r dr = -\frac{K^2}{q} \frac{\sin q a - q a \cos q a}{q^2}$ 

 $Integrate[**r** Sin[**qr**]$ ,  $\{**r**$ ,  $0$ ,  $a\}]$ 

$$
\frac{-a\,q\,Cos\,[\,a\,q\,]+Sin\,[\,a\,q\,]}{q^2}
$$

Note that  $q^2 = 2k^2(1 - \cos \theta)$  and hence  $d \cos \theta = \frac{1}{2k^2} d q^2 = \frac{q}{k^2} d q$ . The cross section is then

$$
\texttt{sigmaBorn} = \texttt{Simplify}\Big[\texttt{Integrate}\Big[2\,\pi\,\Big(\kappa^2\,\frac{-a\,q\,\texttt{Cos}\,[a\,q] + \texttt{Sin}\,[a\,q]}{q^3}\Big)^2\,\frac{q}{k^2},\,\{q,\,0,\,2\,k\}\Big]\Big] \\ \frac{K^4\,\pi\,\left(-1 - 8\,a^2\,k^2 + 32\,a^4\,k^4 + \texttt{Cos}\,[4\,a\,k] + 4\,a\,k\,\texttt{Sin}\,[4\,a\,k]\right)}{64\,k^6}
$$

```
sigmaBorn /. {k \rightarrow 30, a \rightarrow 1, K \rightarrow 3.}0.141333
% - sigma1 ÅÅÅÅÅÅÅÅÅÅÅÅÅÅÅÅÅÅÅÅÅÅÅÅÅÅ sigma1
0.00552286
```
This is very close, as good as 0.6%.

 $\text{sigma}$  **8 (a**  $\text{sigma}$  **(b**  $\text{sigma}$  **(k**  $\rightarrow$  30, a  $\rightarrow$  1, K  $\rightarrow$  10. 17.4485 **% - sigma2 ÅÅÅÅÅÅÅÅÅÅÅÅÅÅÅÅÅÅÅÅÅÅÅÅÅÅ sigma2** 0.995151

This one has 100% error! As *K* is increased, it goes beyond the validity of the Born approximation. In comparison, the semi-classical formula remained very good.

## 2. Gaussian Wave Packet with Resonance

(a)

 $\frac{d}{\sqrt{2\pi}}\,\int_0^\infty e^{-(q-k)^2\,d^2/2}(e^{i\,q\,r}\,e^{2\,i\,\delta}-(-1)^l\,e^{-i\,q\,r})\,e^{-i\,h\,q^2\,t/2\,m}\,d\,q$ Without the scattering, it is  $\frac{d}{\sqrt{2\pi}}\int_0^\infty e^{-(q-k)^2 d^2/2} (e^{iqr}-(-1)^l e^{-iqr}) e^{-i\hbar q^2 t/2m} dq$ Assuming that the Gaussian is sufficiently narrow, we can extend the integration to  $-\infty$  to  $\infty$ . The integrand is dominated where  $q = k$ , and we expand the exponent  $\pm i q r - i \frac{\hbar q^2}{2m} t = \pm i k r - i \frac{\hbar k^2}{2m} t + i (\pm r - \frac{\hbar k}{m} t) (q - k) + O(q - k)^2.$ We use the notation  $v = \hbar k / m$ , the classical velocity.

Within this approximation, the incoming piece is  $\frac{d}{\sqrt{2\pi}} e^{-ik r - i \hbar k^2 t/2m} \int_{-\infty}^{\infty} e^{-(q-k)^2 d^2/2} e^{i(-r-vt)(q-k)} d q$  $= e^{-i k r - i \hbar k^2 t/2 m} e^{-(r+v t)^2/2 d^2}$ which is appreciable only if  $t < 0$ , while the outgoing piece is  $\frac{d}{\sqrt{2\pi}} e^{ikr - i\hbar k^2 t/2m} \int_{-\infty}^{\infty} e^{-(q-k)^2 d^2/2} e^{i(r-vt)(q-k)} d\,q$  $= e^{ikr - i\hbar k^2 t/2m} e^{-(r - vt)^2/2 d^2}$ 

which is appreciable only if  $t > 0$ .

### (b)

Around the resonance, the phase shift is well approximated by  $e^{2 i \delta_l(q)} = \frac{q - k_0 - i \kappa}{q - k_0 + i \kappa}$ , and hence the scattered wave is

$$
\frac{d}{\sqrt{2\pi}} \int_0^{\infty} e^{-(q-k)^2} d^2/2 e^{iq\,r} \frac{-2i\kappa}{q-k_0+i\kappa} e^{-i\,\hbar\,q^2\,t/2\,m} d\,q.
$$

First of all, assuming that the Gaussian is wider than the resonance, we substitute  $k_0$  into  $q$ , and we extend the integral from  $-\infty$  to  $\infty$ ,

$$
\frac{d}{\sqrt{2\pi}} e^{-(k_0 - k)^2} d^2/4 \int_{-\infty}^{\infty} e^{iqr} \frac{-2i\kappa}{q - k_0 + i\kappa} e^{-i\hbar q^2 t/2m} d q.
$$
  
We expand the phase factor around  $k_0$  up to the first order,  

$$
q r - \frac{\hbar q^2}{2m} t = k_0 r - \frac{\hbar k_0^2}{2m} t + (r - \frac{\hbar k_0}{m} t) (q - k_0) + O(q - k_0)^2,
$$

$$
\frac{d}{\sqrt{2\pi}} e^{-(k_0 - k)^2} d^2/4 e^{ik_0 r - i\frac{\hbar k_0^2}{2m} t} \int_{-\infty}^{\infty} \frac{-2i\kappa}{q - k_0 + i\kappa} e^{i(r - \hbar k_0 t/m)} (q - k_0) d q
$$
The integral can be extended to the lower half plane if  $r - \frac{\hbar k_0}{m} t < 0$ , and we find  

$$
\theta(v t - r) \frac{d}{\sqrt{2\pi}} e^{-(k_0 - k)^2} d^2/2 e^{ik_0 r - i\frac{\hbar k_0^2}{2m} t} (-2\pi i) (-2i\kappa) e^{i(r - \hbar k_0 t/m)} (-i\kappa)
$$

$$
= \theta(v t - r) \frac{d}{\sqrt{2\pi}} e^{-(k_0 - k)^2} d^2/2 e^{ik_0 r - i\frac{\hbar k_0^2}{2m} t} (-4\pi\kappa) e^{\kappa r} e^{-\hbar k_0 \kappa t/m}.
$$

(c)

For plotting, I use  $k = k_0 = 1$ ,  $\kappa = 0.1$ ,  $\hbar = 1$ ,  $m = 1$ , and  $d = 3$ .

$$
\mathbf{r} = \mathbf{E}^{\mathbf{i} \, \mathbf{k} \, \mathbf{r} - \mathbf{i} \, \mathbf{i} \, \mathbf{k}^{2} \, \mathbf{t}/(2\,\mathbf{m})} \mathbf{E}^{-(\mathbf{r} - \mathbf{i} \, \mathbf{k} \, \mathbf{t}/\mathbf{m})^{2}/(2\,\mathbf{d}^{2})} - (-1)^{\mathbf{i} \, \mathbf{E}^{-\mathbf{i} \, \mathbf{k} \, \mathbf{r} - \mathbf{i} \, \mathbf{i} \, \mathbf{k}^{2} \, \mathbf{t}/(2\,\mathbf{m})} \mathbf{E}^{-(\mathbf{r} + \mathbf{i} \, \mathbf{k} \, \mathbf{t}/\mathbf{m})^{2}/(2\,\mathbf{d}^{2})} + \mathbf{I} \mathbf{f} \left[ \mathbf{r} < \frac{\hbar \, \mathbf{k}_{0}}{\mathbf{m}} \mathbf{t}_{\mathbf{r}} \frac{\mathbf{d}}{\sqrt{2\,\pi}} \mathbf{E}^{-(\mathbf{k}_{0} - \mathbf{k})^{2} \, \mathbf{d}^{2}/2} \mathbf{E}^{\mathbf{i} \, \mathbf{k}_{0} \, \mathbf{r} - \mathbf{i} \, \mathbf{i} \, \mathbf{k}_{0}^{2} \, \mathbf{t}/(2\,\mathbf{m})} (-4\,\pi \, \mathbf{x}) \mathbf{E}^{\kappa \, \mathbf{r}} \mathbf{E}^{-\mathbf{i} \, \mathbf{k}_{0} \, \mathbf{x} + \mathbf{t}/\mathbf{m}} \mathbf{0} \right]
$$
\n
$$
\mathbf{e}^{\mathbf{i} \, \mathbf{k} \, \mathbf{r} - \frac{\mathbf{i} \, \mathbf{k}^{2} + \mathbf{t}_{1} - \frac{(\mathbf{r} - \frac{\mathbf{k} \, \mathbf{t} \, \mathbf{r}}{2})^{2}}{2\,\mathbf{d}^{2}}} - (-1)^{\mathbf{l}} \mathbf{e}^{-\mathbf{i} \, \mathbf{k} \, \mathbf{r} - \frac{\mathbf{i} \, \mathbf{k}^{2} + \mathbf{t}_{1} - \frac{(\mathbf{r} + \frac{\mathbf{k} \, \mathbf{t} \, \mathbf{r}}{2})^{2}}{2\,\mathbf{d}^{2}}} +
$$

 ${\tt Table[Plot[Abs[rR]}^2 \,\,\prime\,. \,\, \{k\rightarrow 1\,,\ k_0\rightarrow 1\,,\ \kappa\rightarrow 0\,.2\,,\ \tilde n\rightarrow 1\,,\ m\rightarrow 1\,,\ d\rightarrow 0\,.5\,,\ 1\rightarrow 1\}\,,$  $\{r, 0, 10\}$ , PlotRange  $\rightarrow \{\{0, 10\}, \{0, 1\}\}\}\$ ,  $\{t, -8, 8, 0.5\}\$ 

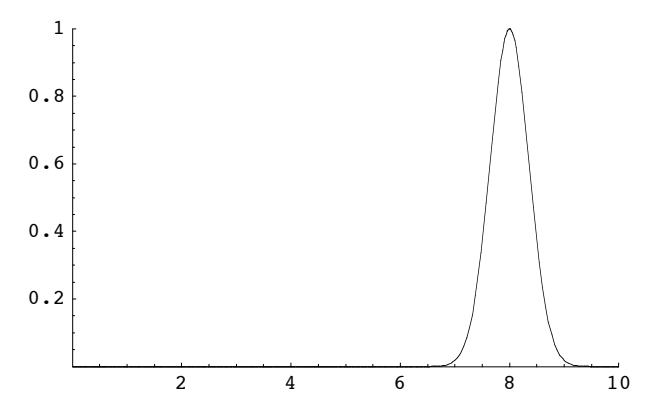

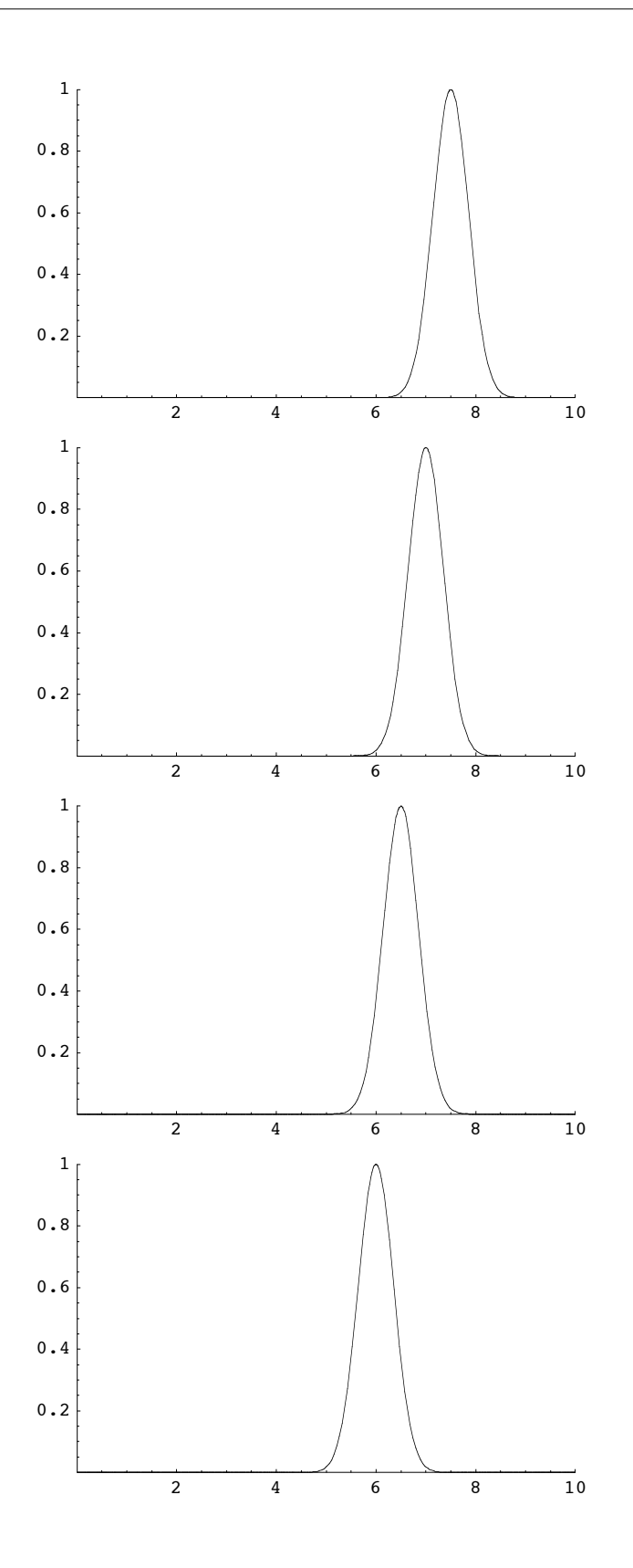

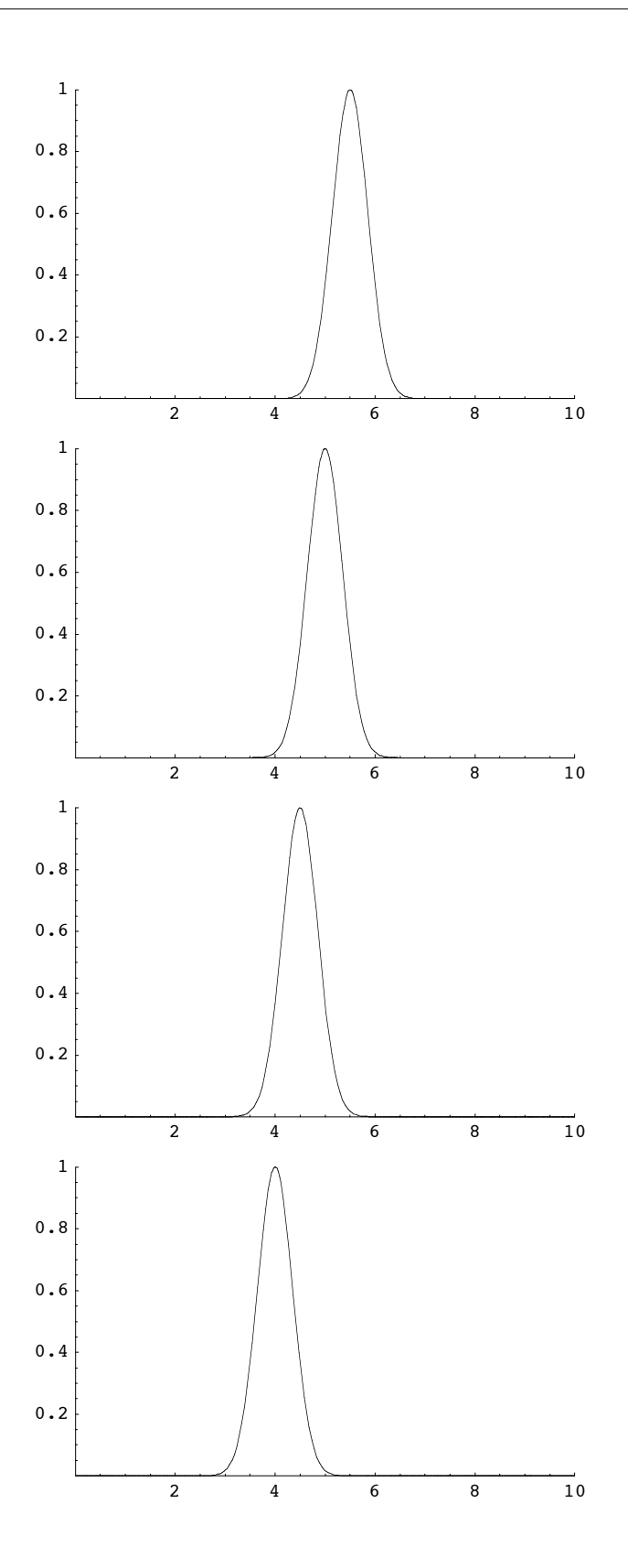

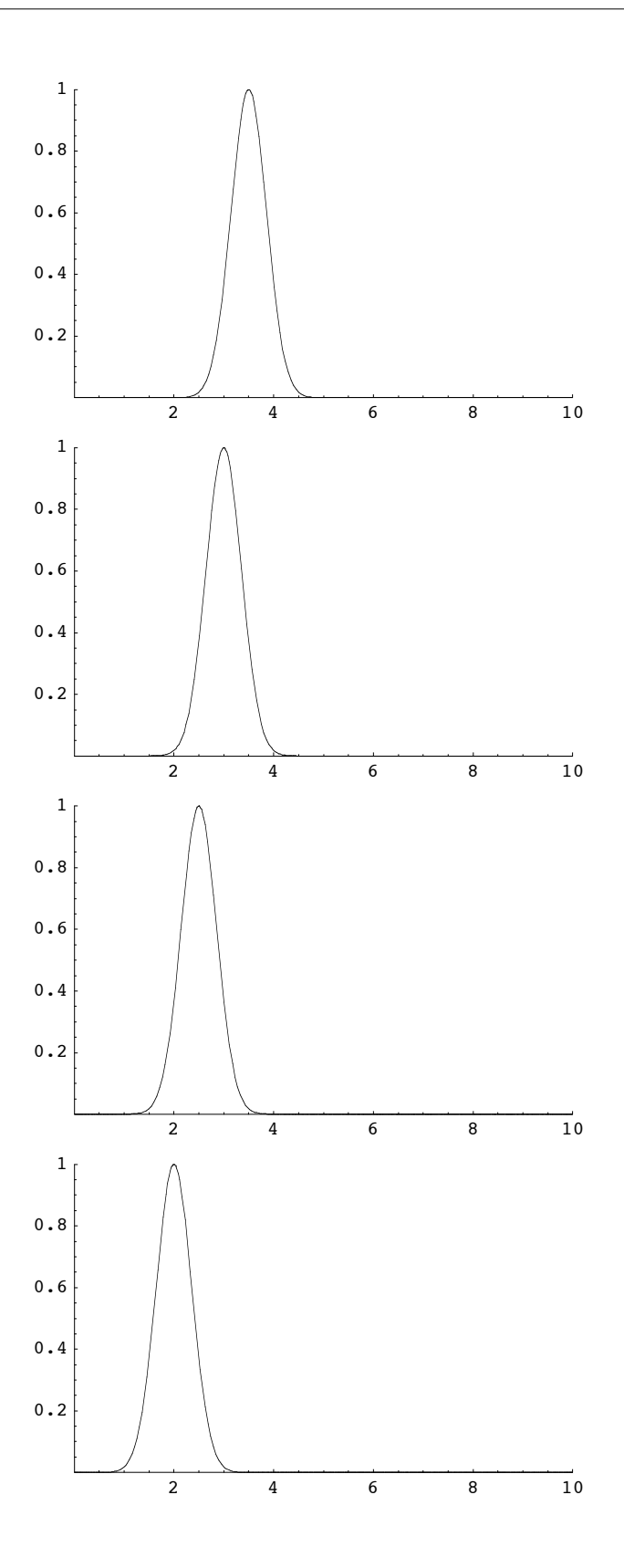

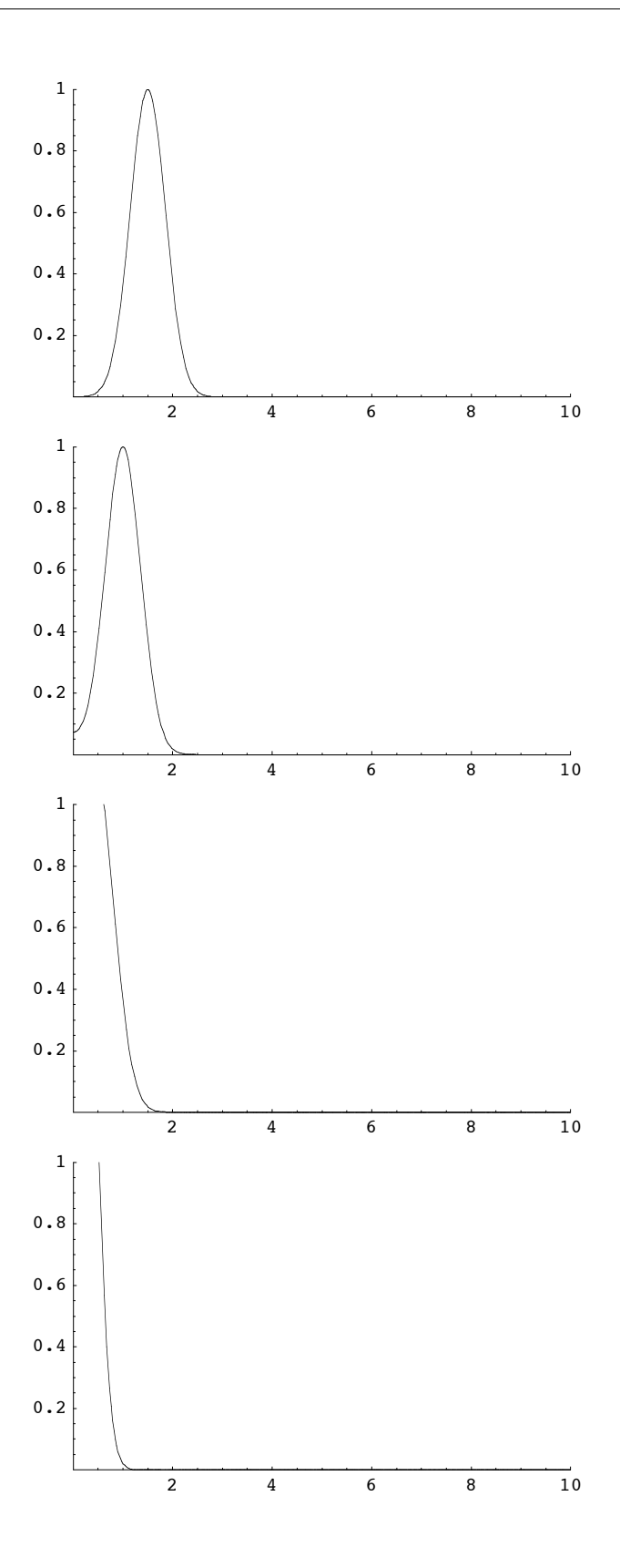

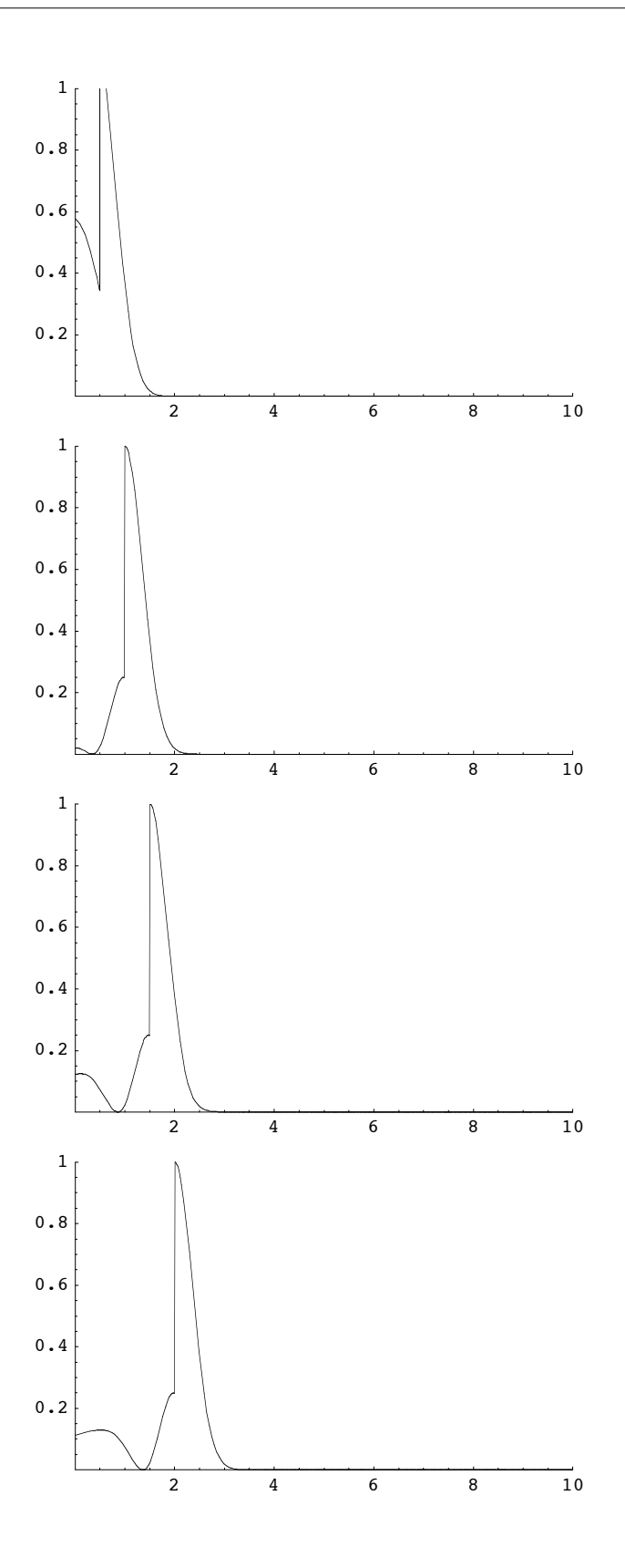

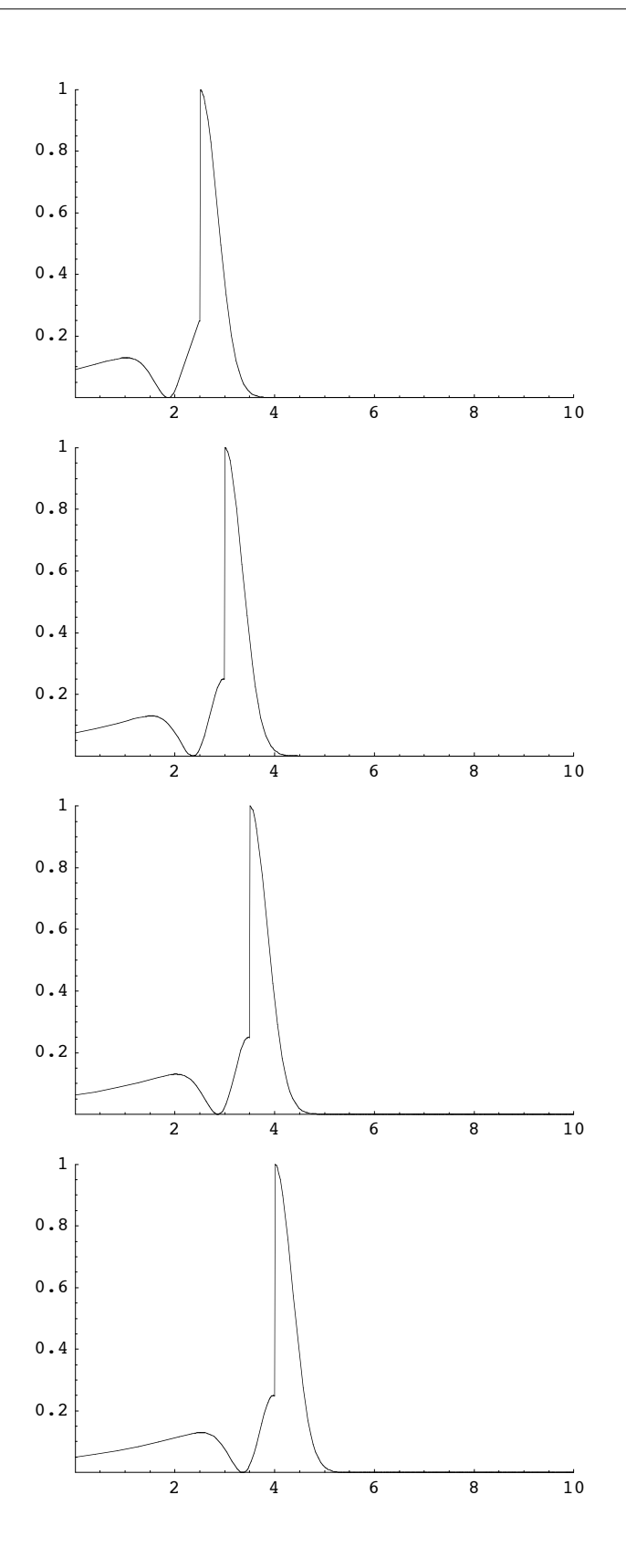

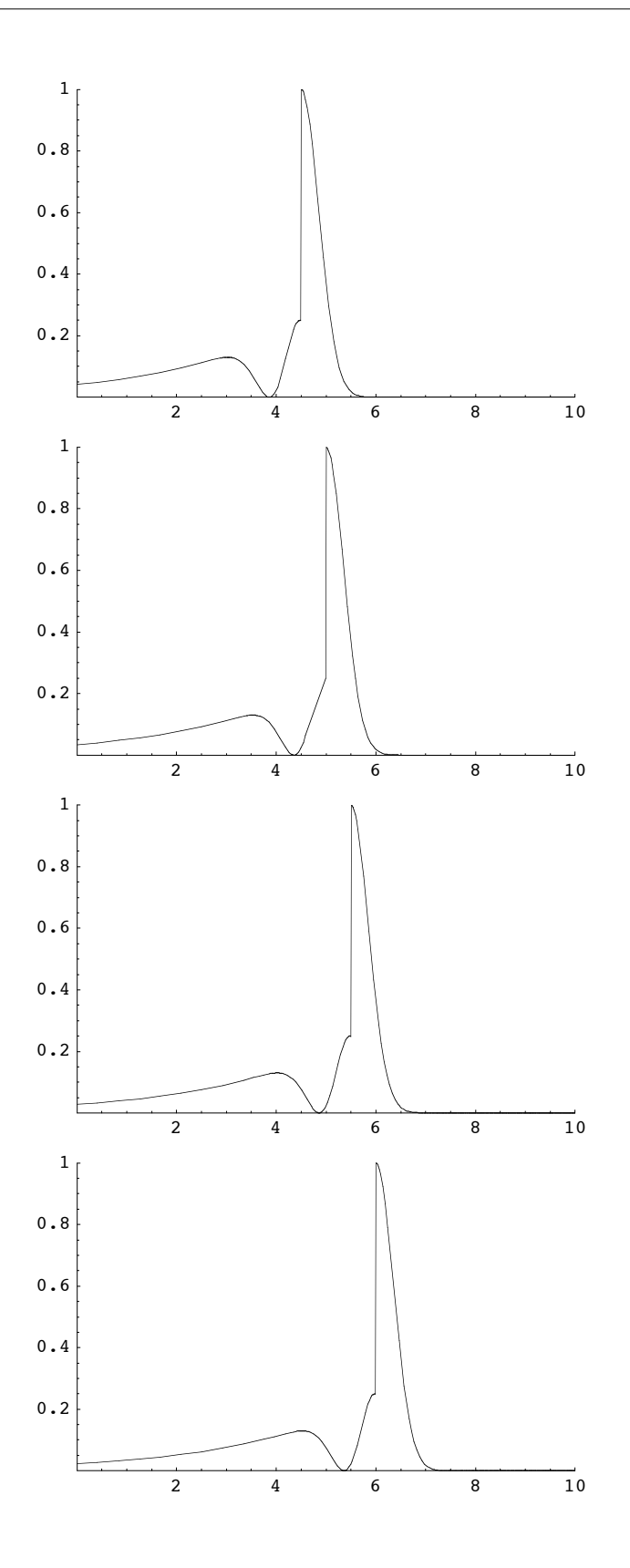

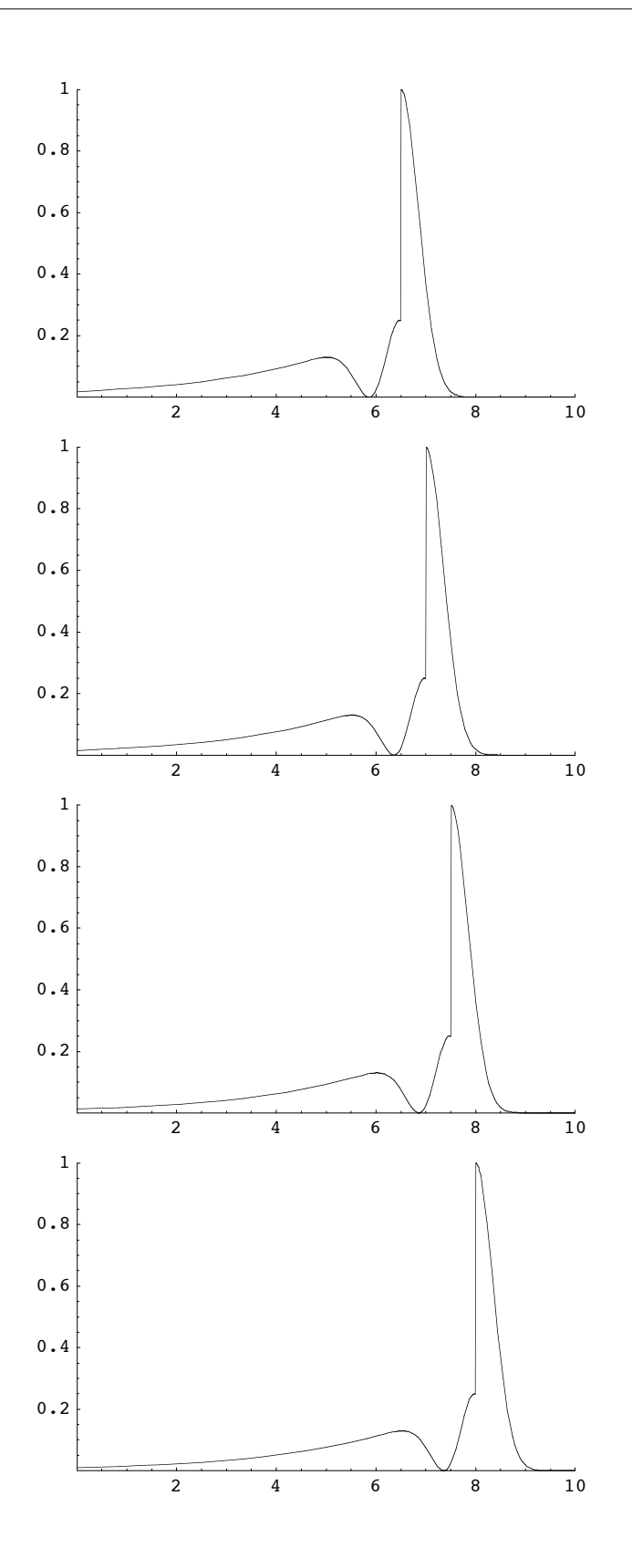

```
{- Graphics -, - Graphics -, - Graphics -, - Graphics -, - Graphics -, - Graphics -, - Graphics -,
Graphics -, - Graphics -, - Graphics -, - Graphics -, - Graphics -, Graphics -, Egraphics -, Craphics -,
Graphics -, - Graphics -, - Graphics -, - Graphics -, - Graphics -, Graphics -, Graphics -, Craphics -,
- Graphics -, - Graphics -, - Graphics -, - Graphics -, - Graphics -, Craphics -,
- Graphics -, - Graphics -, - Graphics -, - Graphics -, U Graphics -, Graphics -}
```
I see the "delayed" piece with an exponential profile. It is also interesting to see that the probability is scraped off from the "prompt" Gaussian peak by a destructive interference, which is used to create the delayed piece consistent with the probability conservation, with a prominent dip right after the prompt peak.

#### (d)

The exponential tail has the time dependence  $e^{-\hbar k_0 \kappa t/m} = e^{-t/2 \tau}$  with  $\tau = m/(2 \hbar k_0 \kappa)$ . Here, there is a factor of two in the exponent because the probability is the square of the wave function  $e^{-t/\tau}$ .

On the other hand, the imaginary part of the energy at the pole is  $E = \frac{\hbar^2 (k_0 - i \kappa)^2}{2m} = \frac{\hbar^2 (k_0^2 - \kappa^2)}{2m} - i \frac{\hbar^2 k_0 \kappa}{m} = E_0 - i \frac{\Gamma}{2}$ . Therefore,  $\Gamma = \frac{2\,\hbar^2\,k_0\,\kappa}{m}\,.$ 

I find  $\Gamma \tau = \hbar$ .